## 倉庫登録

ふくろう販売管理で使用する倉庫を登録します。

在庫管理する場合は、必ず1つ以上の倉庫を登録する必要があります。 登録した倉庫は事業所マスタの「倉庫」に設定することで、伝票入力時の初期倉庫として表示されます。

## Point

・倉庫を利用することにより、以下の業務が可能です。 ① 倉庫別の商品ごとの在庫数、残高管理

② 伝票入力時、リアルタイム処理での実在庫計算

1) 倉庫マスタの項目説明

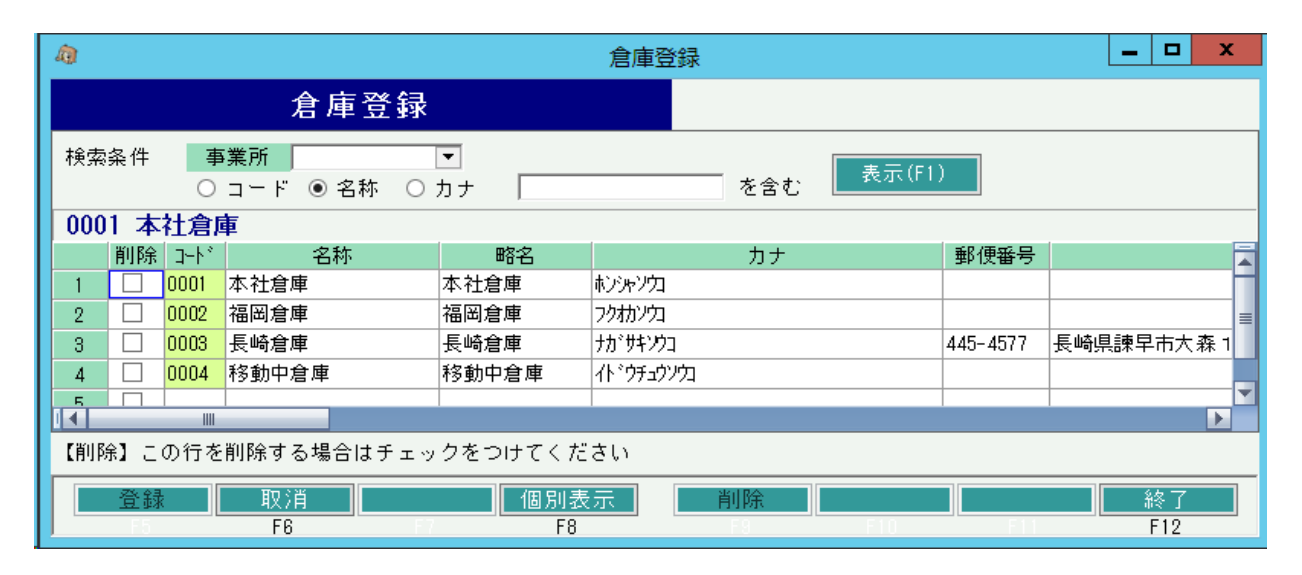

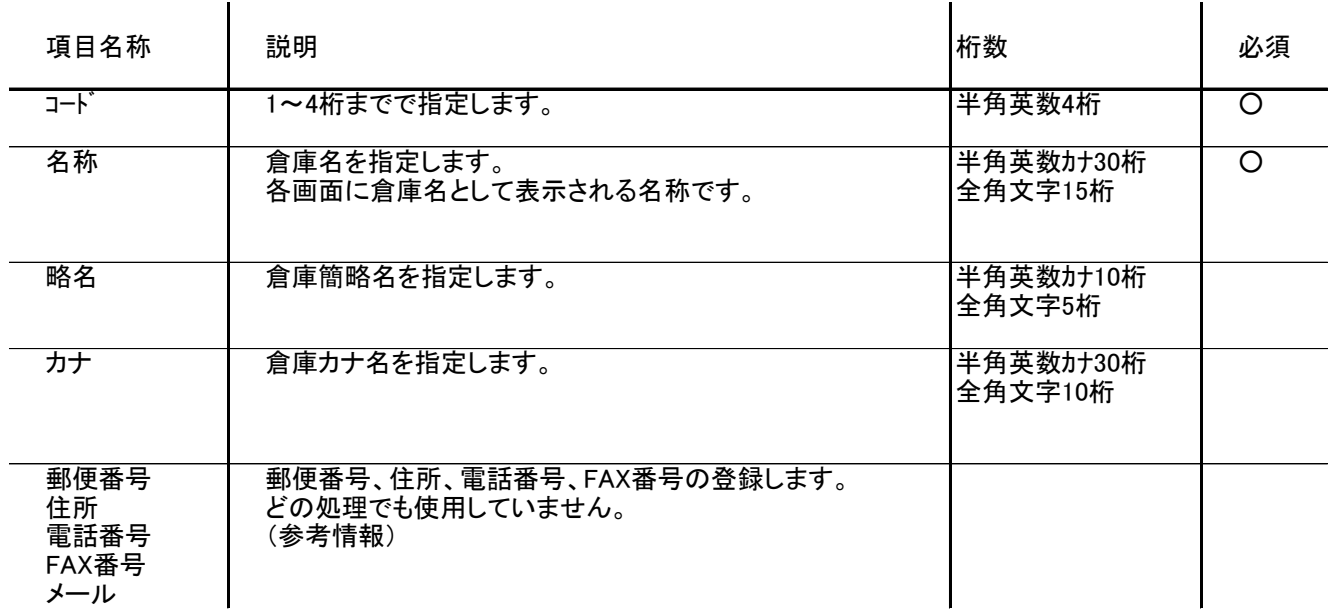

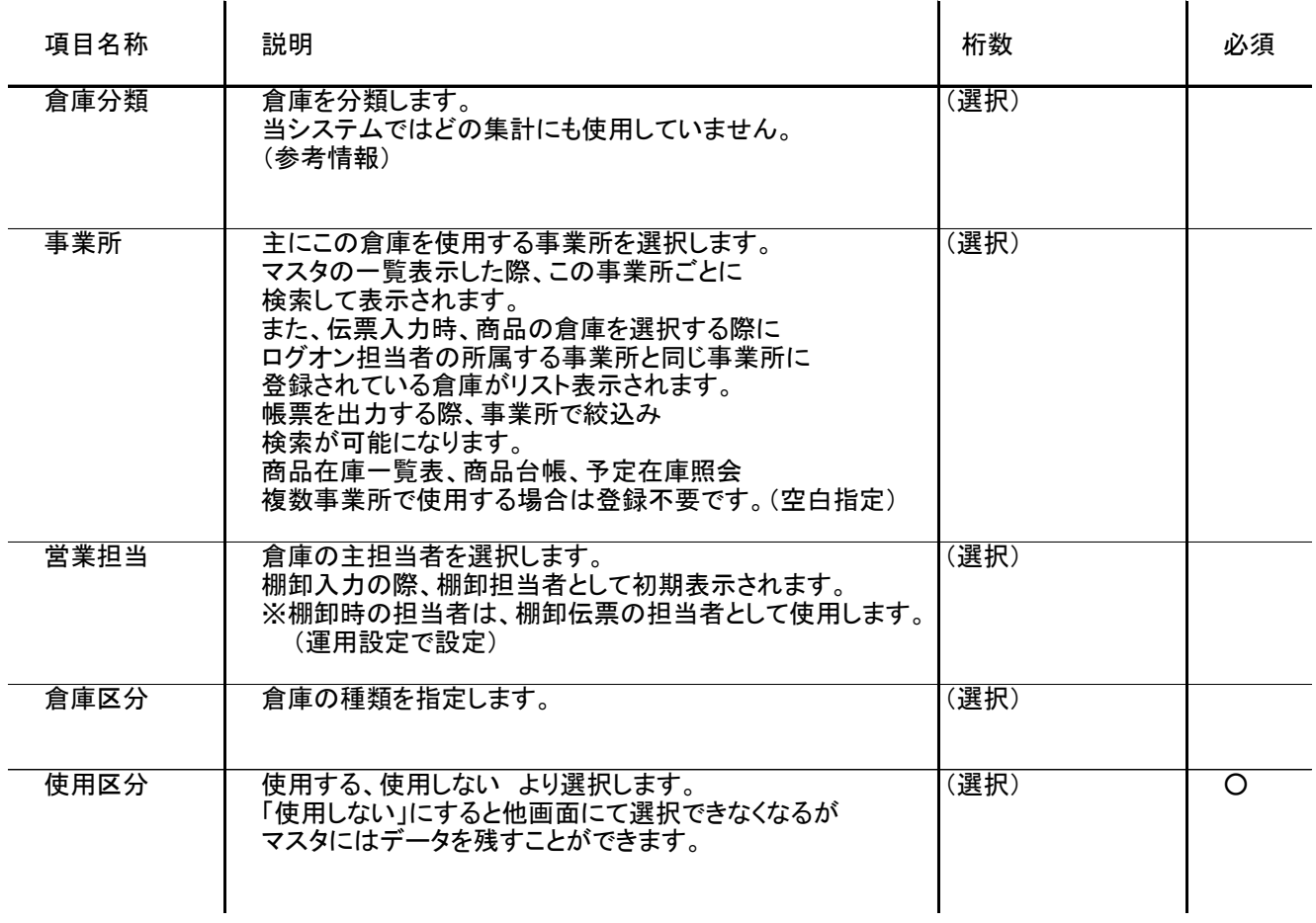